## The book was found

# **Beginning XML**

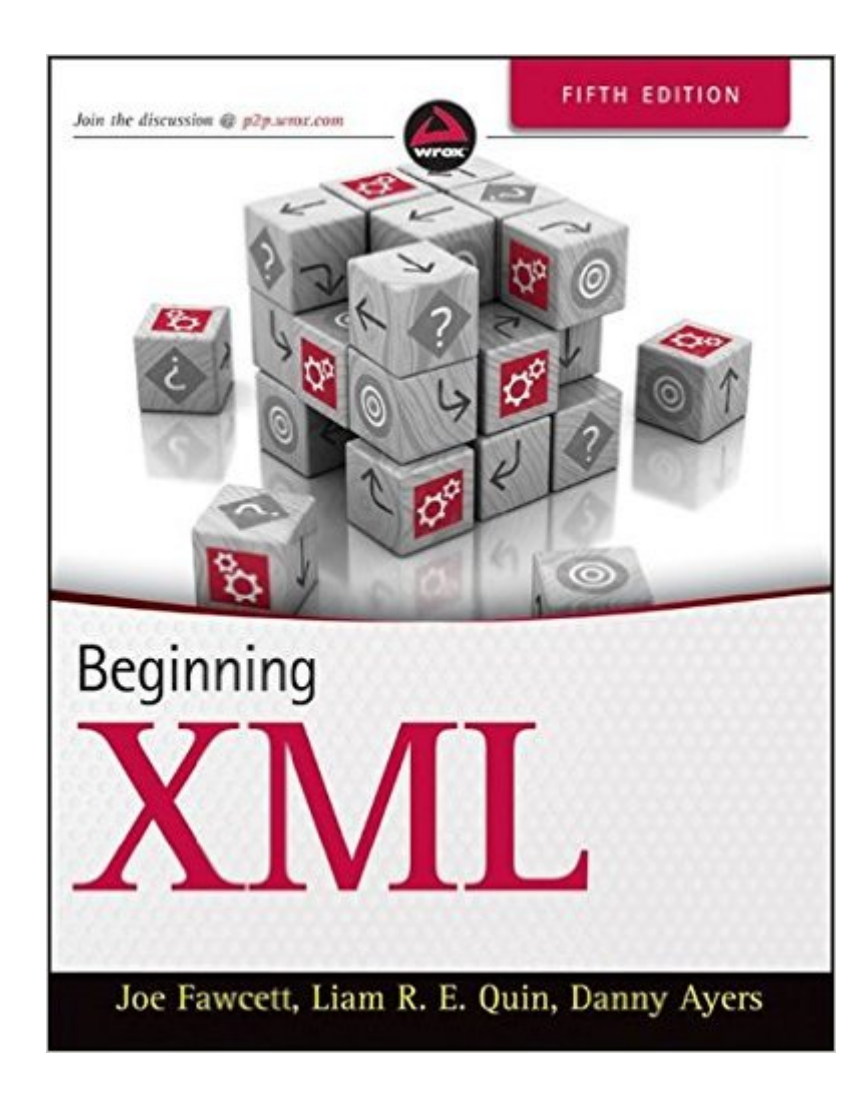

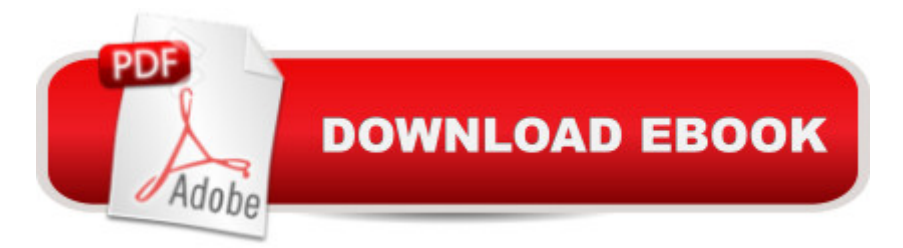

### **Synopsis**

A complete update covering the many advances to the XML language The XML language has become the standard for writing documents on the Internet and is constantly improving and evolving. This new edition covers all the many new XML-based technologies that have appeared since the previous edition four years ago, providing you with an up-to-date introductory guide and reference. Packed with real-world code examples, best practices, and in-depth coverage of the most important and relevant topics, this authoritative resource explores both the advantages and disadvantages of XML and addresses the most current standards and uses of XML. Features the most updated content built on audience feedback from the previous edition as well as the vast knowledge from XML developer teams Boasts new chapters on RELAX NG and Schematron, XML functionality in databases, LINQ to XML, Jabber and XMLPP, XHTML, HTML5, and more Offers in-depth coverage on extracting data from XML and updated material on Web Services Beginning XML, Fifth Edition delivers the most important aspects of XML in regard to what it is, how it works, what technologies surround it, and how it can best be used in a variety of situations.

### **Book Information**

Paperback: 864 pages Publisher: Wrox; 5 edition (July 10, 2012) Language: English ISBN-10: 1118162137 ISBN-13: 978-1118162132 Product Dimensions: 7.4 x 1.6 x 9.3 inches Shipping Weight: 3.2 pounds (View shipping rates and policies) Average Customer Review: 4.1 out of 5 stars  $\hat{A}$   $\hat{A}$  See all reviews  $\hat{A}$  (16 customer reviews) Best Sellers Rank: #272,981 in Books (See Top 100 in Books) #39 in Books > Computers & Technology > Programming > Languages & Tools > XML  $#1226$  in $\hat{A}$  Books > Textbooks > Computer Science > Programming Languages #74558 in Books > Reference

#### **Customer Reviews**

People who rate the book 5 stars clearly didn't try to understand what they were learning. Had they tried, they wouldn't have been able to understand for the simple reason that this book is full of errors and typos.I confirm the review by C. Wilson : the book is full of errors and typos. I've wasted quite a few hours. I've decided to give up trying to learn from this book since I can't trust the content anymore.I've been an customer since 1999 and I've never felt the need to write a review. But this

such a high rating to a book with so many mistakes. And it's a 5th edition on top of that! Unbelievable!That's why it's my first review on after 14 years as a loyal customer.I wrote to the author, Joe Fawcett, on March 19th 2013 and here was his answer :First email :"Thanks for reading the book. I will try to answer your two queries but won't be able to do so until I am home tomorrow.In future I suggest you submit them to the official forum at [...]The main reason for this is to get the correct person responding, for instance I don't think I wrote the chapter referred to in your second email."Second email :"I have checked and indeed I didn't write this chapter. If you post your questions to the forum I mentioned earlier I will make sure the relevant author tries to help.RegardsJoe"I've spent some time to write to him and it should be up to me to spend even more time to create an account and post on a forum? I mean it's his book. He is the author or at least one of them.

Nearly 900 pages for \$23 bucks? These folks live in the real world of budgets! The promo material on this text says that XML is for "document handling." Well, that's correct in some senses, but XML is far more important than that-- it's a little more than a Xerox machine with a network chip. It actually is about information management and standards. If you're an educator, you've likely run into Bill Clinton's (infamous?) SCORM standards, which in a nutshell, tell e-learning folks about the XML files they need to generate to follow certain rules. If you get into it deeply, you'll see the rules are about assuming folks are dishonest, and making sure it's Jimmy taking that online exam, not Joanie.If you know a little HTML, that's all you really need to get started here. The authors step us through with a very nice pace, building on each section without assuming we're already HTML or CSS experts. Remember, XML is a document storage, transmission and management STANDARD, NOT a "display" language where you can add some tags and "go bold." In fact, XML has to depend on other languages to do everything else around it's standard-- and doesn't even have "native" tags. If you're turning your website into a database or search driven document behemoth, you'll likely be investing in LINQ, SQL and PDF conversions from and to XML to make your system work.There are a couple other books out there on XML, but they are outdated. This 5th Edition has ALL the latest "plug ins" surrounding XML, and without them you'd really be out of date! SEO folks will love this, because it takes the usual "Google secret Numerical Analysis" formulas and raises them a step up to sleek compliance details that will optimize how the spiders see your pages.

#### Download to continue reading...

XML Programming Success in a Day: Beginner?s Guide to Fast, Easy, and Efficient Learning of

Automate your Print and Web Workflows Securing Web Services with WS-Security: Demystifying WS-Security, WS-Policy, SAML, XML Signature, and XML Encryption XML & XSL Fast Start 2nd Edition: Your Quick Start Guide for XML & XSL The Xml Files: Development of Xml/Xsl Applications Using Websphere Studio Version 5 (Ibm Redbooks) The XML Files : Using XML and XSL with IBM WebSphere V3.0 (IBM Redbook) Beginning XML, 4th Edition Beginning XML Beginning Java Databases: JDBC, SQL, J2EE, EJB, JSP, XML The Beginning Band Fun Book's FUNsembles: Book of Easy Duets (French Horn): for Beginning Band Students The Beginning Band Fun Book's FUNsembles: Book of Easy Duets (Trombone): for Beginning Band Students Beginning Tennis (Beginning Sports) Beginning JavaScript with DOM Scripting and Ajax: From Novice to Professional (Beginning: From Novice to Professional) Beginning HTML with CSS and XHTML: Modern Guide and Reference (Beginning: from Novice to Professional) Beginning Web Programming with HTML, XHTML, and CSS (Wrox Beginning Guides) Beginning Perl Web Development: From Novice to Professional (Beginning: From Novice to Professional) Sixty: A Diary of My Sixty-First Year: The Beginning of the End, or the End of the Beginning? Beginning World Music for Piano: Beginning Piano Series The Beginning Band Fun Book's FUNsembles: Book of Easy Duets (Alto Saxophone): for Beginning Band Students XSLT Cookbook: Solutions and Examples for XML and XSLT Developers, 2nd Edition

<u>Dmca</u>